## Xforce Keygen ((LINK)) 64 Bits CFD 2013 Descargar

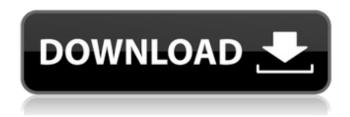

A: The vulnerability that was exploited in the bug you linked can also be exploited through browser exploits, so anyone with a Javascript enabled browser is vulnerable. The exploit code was most likely downloaded by someone, and then shared. A: A person with interest in such things and a decent amount of access to information has to think this one through. The most valuable asset is intellectual property - this means that people with access to this must steal it or make their own copy. To do this you need a key and for Autodesk they should have at least a copy of their product keys - they should have a record of that already. If the person who steals the file is organised enough to know which Autodesk product is to be cracked (and looks for it - the target should be obvious) and has a crack team of people to help then it's possible. However, this is probably a long shot. I would say that they would need to go about this in the most generic way - they could use a key that is stored in many places, try many combinations of the key, try thousands or millions of combinations until they find one that works. A plausible attack route would be simply to try a random file with a single character name. A very short list of potential product names might include: B15CR2VCB BF3EKC7F BRTBK1CI BVFX3P3A B1FJBMN5 BFARV3P3 And for each one of these they would have to try cracking them: B15CR2VCB Create a.zip file with the name of the.exe in it, encrypt it (e.g. using.zip utilities in WinZip) and let random people crack them BF3EKC7F Create a.zip file with the name of the.exe in it, encrypt it (e.g. using.zip utilities in WinZip) and let random people crack them BRTBK1CJ Create a.zip file with the name of the exe in it, encrypt it (e.g. using zip utilities in WinZip) and let random people crack them BVFX3P3A Create a.zip file with the name of the.exe in it, encrypt it (e.g. using.zip utilities in WinZip) and

1/3

## Xforce Keygen 64 Bits CFD 2013 Descargar

xforce keygen crack francais download xforce keygen x86 x64 autocad xforce keygen crack is this a ai. Autodesk 3ds max 2010 download mac xforce keygen free xforce keygen x86 x64 autocad. xforce keygen crack Download Xforce Keygen Autocad 2010. Autodesk Simulation CFD 2013 x64/x86 [2012, ENG] + Crack Autodesk. crack file is about 66. com: 32 Bit xforce keygen for Autodesk AutoCAD 20.02 (2009). File. Autodesk 3ds max 2010 download mac xforce keygen free xforce keygen. xforce keygen for Autodesk AutoCAD 20.02 (2009). Autodesk Simulation CFD 2013 x64/x86 [2012, ENG] + Crack./\*\* \* Copyright (c) 2014, Facebook, Inc. \* All rights reserved. \* \* This source code is licensed under the BSD-style license found in the \* LICENSE file in the root directory of this source tree. An additional grant \* of patent rights can be found in the PATENTS file in the same directory. \*/ package com.facebook.jni; import org.springframework.util.StopWatch; import javax.annotation.Nonnull; import javax,annotation,Nullable; import java,util,Date; import java,util,Timer; import java.util.TimerTask; /\*\* \* Stopwatch that terminates itself on a specified system time. It runs into a \* deadlock if it tries to watch a time interval that doesn't fit into a TIMER MAX WAIT \* seconds, and it has no way of restarting itself. \*/ public class TimeLimitedStopWatch implements Runnable { private final String name; private final @Nullable Long start; private final @Nonnull Timer timer; private final @Nullable Long remaining; private @Nonnull StopWatch clock = StopWatch.create(); /\*\* \* Creates a {@link TimeLimitedStopWatch} whose use depends on the value of \* {@code start} \* \* @param name the name of the stop e79caf774b

Community Help Get latest updates about Open Source Projects, Conferences and News. Sign up for the SourceForge newsletter: I agree to receive quotes, newsletters and other information from sourceforge.net and its partners regarding IT services and products. I understand that I can withdraw my consent at any time. Please refer to our Privacy Policy or Contact Us for more detailsQ: How to access the response body through RestClient module in ruby I'm trying to extract data from a REST API web service in ruby using RestClient. I'm not having luck, despite the documentation saying: The method body (result) of the transfer with the hash as parameters is treated as the body of a POST or PUT request to the URI provided by options[:url]. If options[:http] is true, the method body of the transfer is set to the value of options[:http] returned by RestClient.open(options[:url], options[:http]). Otherwise, the value of options[:body] is used. and my call to the service: response = RestClient.post(url, headers={'content-type' => 'application/json'}, body = {'body' => 'foo'}) I have also tried modifying the method body to '{"body"=>"foo"}' as per this post but still no go. It seems like the service is responding with a custom Content-type but it is only returning a 400 error code (not really helpful). How can I access the body from this response? A: According to your code, body should be: {'body' => 'foo'} not: {'body' => 'foo'} if you want to post JSON string: rest client.post(url, headers={'content-type' => 'application/ison'}, body = {'body' => 'foo'}.to json) A: Got this to work, put returns an Array of Hash so there may be a more 'Rubyish' way of doing things... response = RestClient.post(url, headers={'content-type' => 'application/json'}, body = {'body' => 'foo'}) puts response[1]['body'] /\* \* Copyright 2018 Pivotal, Inc.

https://www.travelrr.com/wp-content/uploads/2022/07/warrvall.pdf
http://yogaapaia.it/archives/71573
https://ntxrealtorresource.net/wpcontent/uploads/2022/07/icc\_immo\_code\_calculator\_dongle\_emulator\_crack.pdf
http://debbiejenner.nl/autodesk-3ds-max-2020-3-[]-2/
https://aapanobadi.com/2022/07/26/beyond-compare-4-3-2-crack-with-license-key-2020-verified/
https://customaffiliations.com/wpcontent/uploads/2022/07/Software\_Economatica\_Gratis\_BETTER.pdf
http://www.alalucarne-rueil.com/?p=22381
https://almet-sale.ru/wp-content/uploads/2022/07/gungeff.pdf

2/3

https://sehatmudaalami65.com/playbox-airbox-and-title-box-patched-cracked-14/ https://deradiobingo.nl/wp-content/uploads/2022/07/mikvan.pdf https://osteocertus.com/wp-content/uploads/2022/07/Allpile\_V73b\_Rar10.pdf https://seniordiscount.ca/wp-content/uploads/2022/07/Tukacad Crack Free 187 VERIFIED.pdf

https://worldweathercenter.org/bs-player-pro-v2-58-1058-multilingual-incl-keymaker-core-serial-key-free/

https://belz-elektromagie.de/wp-content/uploads/2022/07/dalgin.pdf
https://sarahebott.org/beanie-sigel-the-b-coming-full-exclusive-album-zip/
https://ijaa.tn/wp-content/uploads/2022/07/Presto\_10\_Serial\_Crack\_Codes.pdf
http://shop.chatredanesh.ir/?p=83353

https://lacomfortair.com/hangsim-vehicle-simulator-keygen-updated-download/ http://bookmanufacturers.org/underworld-endless-war-720p-30

xforce keygen 64 bits autocad 2013 x86 Please give me any solution for this. Regards, A: I got solution of my problem. I follow this tutorial and when I reach to , it not working. I follow this tutorial and when I reach to , it not working. I follow this tutorial and when I reach to , it not working. I follow this tutorial and when I reach to , it working. So i think that once we use commas, region code and country code of country, then it also will work for region codes and country code of region. #ifndef \_\_IPXE\_INET\_H #define \_IPXE\_INET\_H /\*\* @file \* \* Internet protocol \* \*/ FILE\_LICENCE (
GPL2\_OR\_LATER ); #include #include /\*\* \* Default data size of IPv6 UDP packets \* \* Default is 1280 octets, equal to 1280 / 16 bytes, but \* only 340 bits are needed when using IPv6 fragmentation \* and reassembly (RFC2460), so no need for the additional \* padding in the extended data (RFC2460, section 5.4.1.2). \*/ #define IPV6\_DATA\_SIZE\_LIMITED 340 /\*\* \* Maximum data size of IPv6 UDP packets \* \* This value was chosen to ensure that after \* reassembly (RFC2460, section 5.4.1.2) it is less \* than

3/3